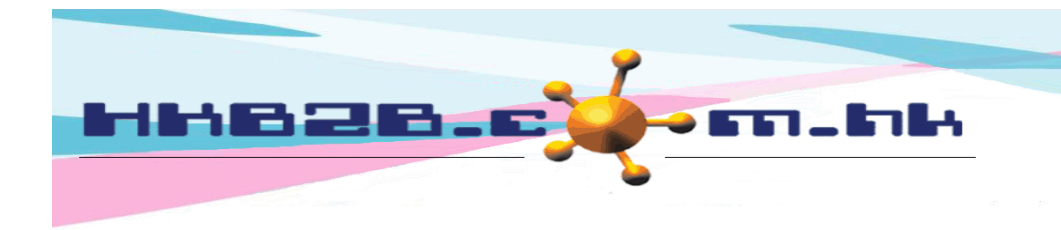

HKB2B Limited 香港灣仔軒尼斯道 48-62 號上海實業大廈 11 樓 1102 室 Room 1102, Shanghai Industrial Investment Building, 48-62 Hennessy Road, Wan Chai, Hong Kong Tel: (852) 2520 5128 Fax: (852) 2520 6636 

使用者可按發票編號、發票日期、店舖、銷售員、到期日、分析編號、備註、付款方法及付款參考編號點擊編輯。

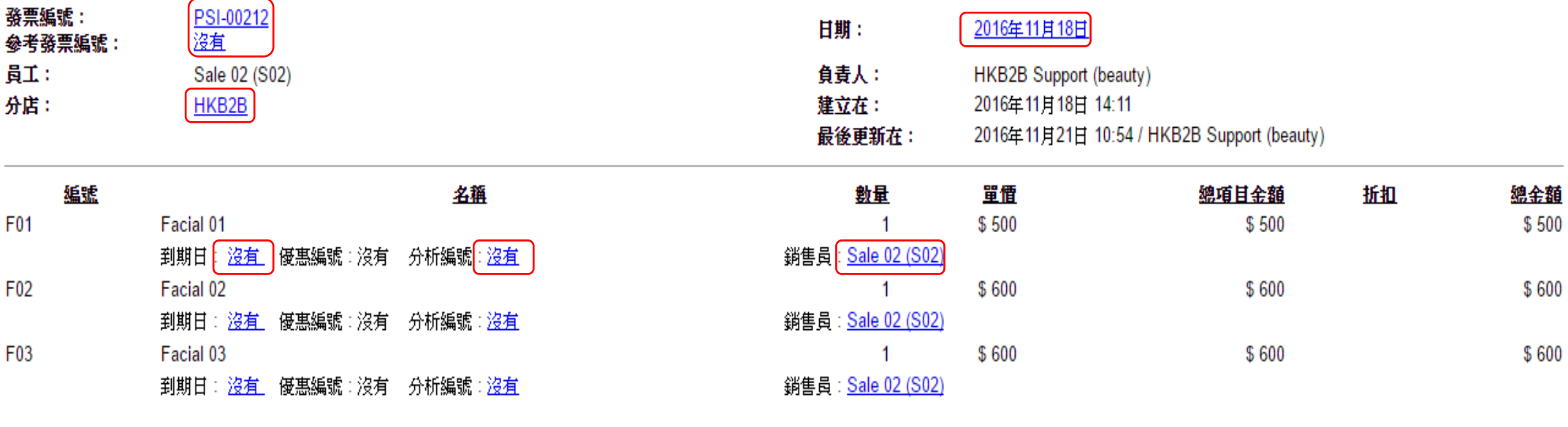

會員: name (NE00019)

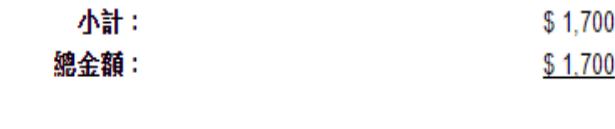

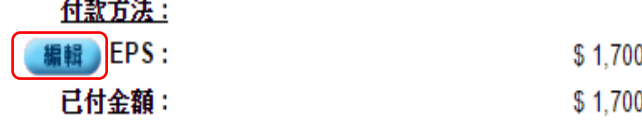

備註 :

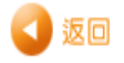